## Package 'vinereg'

March 23, 2022

<span id="page-0-0"></span>Type Package Title D-Vine Quantile Regression Version 0.8.3 Maintainer Thomas Nagler <mail@tnagler.com> Description Implements D-vine quantile regression models with parametric or nonparametric pair-copulas. See Kraus and Czado (2017) [<doi:10.1016/j.csda.2016.12.009>](https://doi.org/10.1016/j.csda.2016.12.009) and Schallhorn et al. (2017) [<arXiv:1705.08310>](https://arxiv.org/abs/1705.08310). License GPL-3 **Imports** rvinecopulib ( $>= 0.6.1.1.2$ ), kde1d ( $>= 1.0.2$ ), Rcpp, assertthat LinkingTo rvinecopulib, RcppEigen, Rcpp, BH, wdm, RcppThread, kde1d RoxygenNote 7.1.2 Suggests knitr, rmarkdown, ggplot2, AppliedPredictiveModeling, quantreg, tidyr, dplyr, purrr, scales, mgcv, testthat, covr VignetteBuilder knitr URL <https://tnagler.github.io/vinereg/> BugReports <https://github.com/tnagler/vinereg/issues> Encoding UTF-8 NeedsCompilation yes Author Thomas Nagler [aut, cre], Dani Kraus [ctb] Repository CRAN Date/Publication 2022-03-23 12:30:02 UTC

### R topics documented:

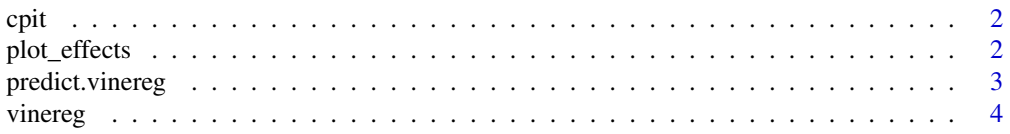

#### <span id="page-1-0"></span>**Index** [7](#page-6-0) **7**

#### Description

Calculates the conditional distribution of the response given the covariates.

#### Usage

```
cpit(object, newdata, cores = 1)
```
#### Arguments

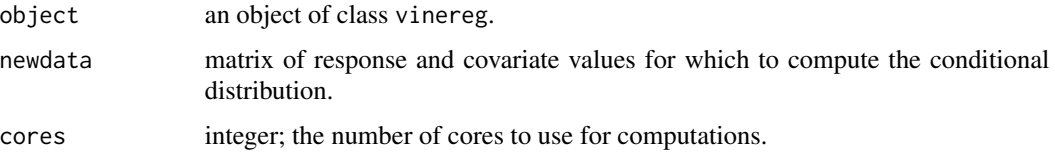

#### Examples

```
# simulate data
x <- matrix(rnorm(500), 250, 2)
y \le -x % % (1, -2)dat <- data.frame(y = y, x = x, z = as.factor(rbinom(250, 2, 0.5)))# fit vine regression model
fit <- vinereg(y ~ ., dat)
```
hist(cpit(fit, dat)) # should be approximately uniform

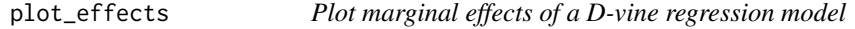

#### Description

The marginal effects of a variable is the expected effect, where expectation is meant with respect to all other variables.

#### Usage

```
plot\_effects(object, alpha = c(0.1, 0.5, 0.9), vars = object$order)
```
#### <span id="page-2-0"></span>predict.vinereg 3

#### Arguments

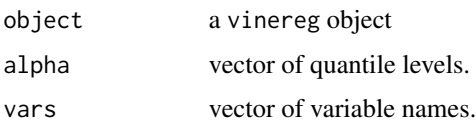

#### Examples

```
# simulate data
x <- matrix(rnorm(200), 100, 2)
y \le -x % % (1, -2)dat \le data.frame(y = y, x = x, z = as.factor(rbinom(100, 2, 0.5)))
# fit vine regression model
fit \le vinereg(y \sim ., dat)
plot_effects(fit)
```
<span id="page-2-1"></span>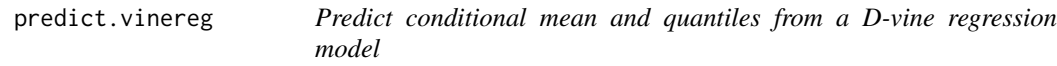

#### Description

Predict conditional mean and quantiles from a D-vine regression model

#### Usage

```
## S3 method for class 'vinereg'
predict(object, newdata, alpha = 0.5, cores = 1, ...)
## S3 method for class 'vinereg'
fitted(object, alpha = 0.5, ...)
```
#### Arguments

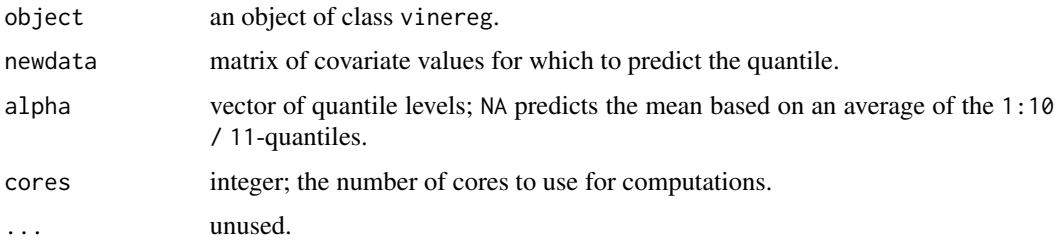

#### Value

A data.frame of quantiles where each column corresponds to one value of alpha.

4 vinereg

#### See Also

[vinereg](#page-3-1)

#### Examples

```
# simulate data
x <- matrix(rnorm(200), 100, 2)
y \le -x %*% c(1, -2)
dat \le data.frame(y = y, x = x, z = as.factor(rbinom(100, 2, 0.5)))
# fit vine regression model
(fit \le vinereg(y \sim ., dat))
# inspect model
summary(fit)
plot_effects(fit)
# model predictions
mu_hat <- predict(fit, newdata = dat, alpha = NA) # mean
med_hat <- predict(fit, newdata = dat, alpha = 0.5) # median
# observed vs predicted
plot(cbind(y, mu_hat))
## fixed variable order (no selection)
(fit \leq vinereg(y \sim ., dat, order = c("x.2", "x.1", "z.1"))
```
<span id="page-3-1"></span>vinereg *D-vine regression models*

#### Description

Sequential estimation of a regression D-vine for the purpose of quantile prediction as described in Kraus and Czado (2017).

#### Usage

```
vinereg(
 formula,
  data,
 family_set = "parametric",
 select = "aic",order = NA,
 par_1d = list(),
 weights = numeric(),
 cores = 1,...,
 uscale = FALSE
)
```
<span id="page-3-0"></span>

#### <span id="page-4-0"></span>vinereg 5

#### Arguments

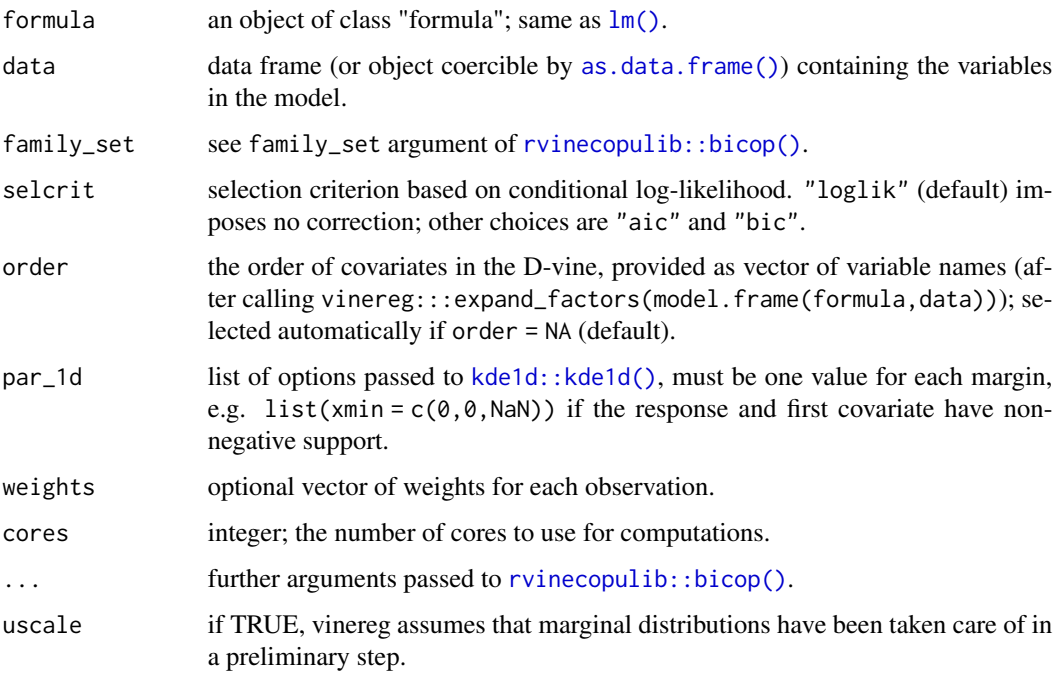

#### Details

If discrete variables are declared as ordered() or factor(), they are handled as described in Panagiotelis et al. (2012). This is different from previous version where the data was jittered before fitting.

#### Value

An object of class vinereg. It is a list containing the elements

formula the formula used for the fit.

selcrit criterion used for variable selection.

model\_frame the data used to fit the regression model.

margins list of marginal models fitted by [kde1d::kde1d\(\)](#page-0-0).

vine an [rvinecopulib::vinecop\\_dist\(\)](#page-0-0) object containing the fitted D-vine.

stats fit statistics such as conditional log-likelihood/AIC/BIC and p-values for each variable's contribution.

order order of the covariates chosen by the variable selection algorithm.

selected\_vars indices of selected variables.

Use [predict.vinereg\(\)](#page-2-1) to predict conditional quantiles. summary.vinereg() shows the contribution of each selected variable with the associated p-value derived from a likelihood ratio test.

#### <span id="page-5-0"></span>References

Kraus and Czado (2017), D-vine copula based quantile regression, Computational Statistics and Data Analysis, 110, 1-18

Panagiotelis, A., Czado, C., & Joe, H. (2012). Pair copula constructions for multivariate discrete data. Journal of the American Statistical Association, 107(499), 1063-1072.

#### See Also

[predict.vinereg](#page-2-1)

#### Examples

```
# simulate data
x <- matrix(rnorm(200), 100, 2)
y \le -x % % (1, -2)dat \le data.frame(y = y, x = x, z = as.factor(rbinom(100, 2, 0.5)))
# fit vine regression model
(fit \le vinereg(y \sim ., dat))
# inspect model
summary(fit)
plot_effects(fit)
# model predictions
mu_hat <- predict(fit, newdata = dat, alpha = NA) # mean
med_hat <- predict(fit, newdata = dat, alpha = 0.5) # median
# observed vs predicted
plot(cbind(y, mu_hat))
## fixed variable order (no selection)
(fit <- vinereg(y \sim ., dat, order = c("x.2", "x.1", "z.1")))
```
# <span id="page-6-0"></span>Index

as.data.frame(), *[5](#page-4-0)* cpit, [2](#page-1-0)

fitted.vinereg *(*predict.vinereg*)*, [3](#page-2-0)

kde1d::kde1d(), *[5](#page-4-0)*

lm(), *[5](#page-4-0)*

plot\_effects, [2](#page-1-0) predict.vinereg, [3,](#page-2-0) *[6](#page-5-0)* predict.vinereg(), *[5](#page-4-0)*

rvinecopulib::bicop(), *[5](#page-4-0)* rvinecopulib::vinecop\_dist(), *[5](#page-4-0)*

vinereg, *[4](#page-3-0)*, [4](#page-3-0)